## *ESP32 Phy Init Bin*

### Parameter Configuration Guide

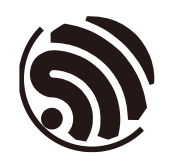

Version 1.0 Espressif Systems Copyright © 2018

### About This Guide

This guide provides the parameter configuration for *ESP32 phy init bin*.

### Release Notes

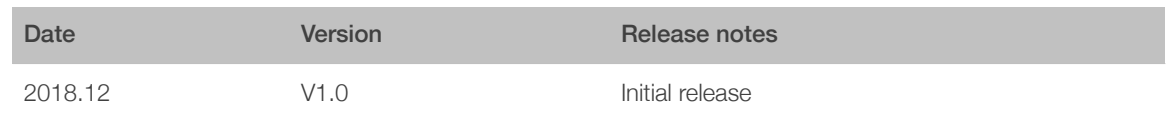

### Documentation Change Notification

Espressif provides email notifications to keep customers updated on changes to technical documentation. Please subscribe at *<https://www.espressif.com/en/subscribe>*.

### **Certification**

Download certificates for Espressif products from *[https://www.espressif.com/en/](https://www.espressif.com/en/certificates) [certificates](https://www.espressif.com/en/certificates)*.

### **Table of Contents**

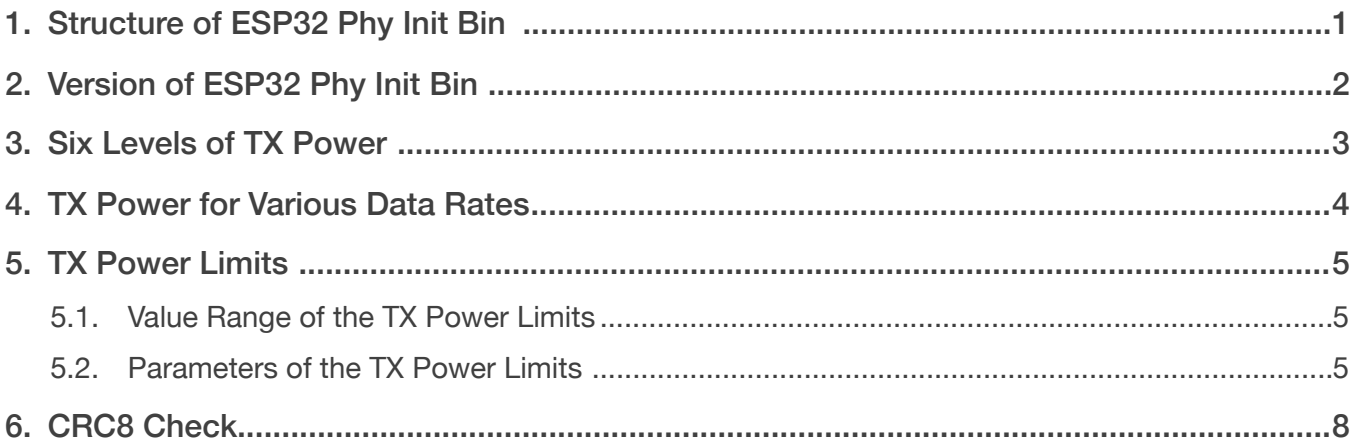

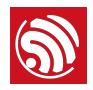

### <span id="page-3-0"></span>1. Structure of *ESP32 Phy Init Bin*

Table 1-1 outlines the structure of *ESP32 phy init bin*:

#### Table 1-1. Structure of ESP32 Phy Init Bin

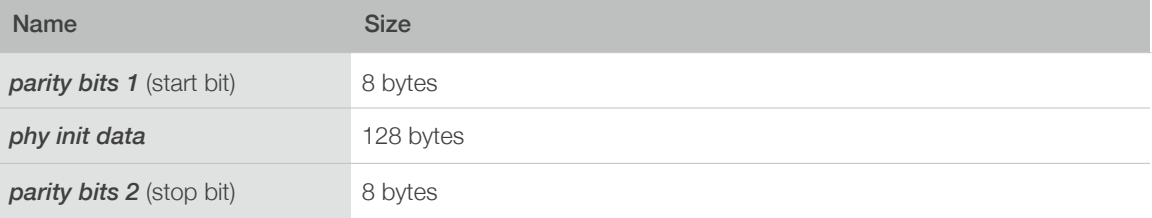

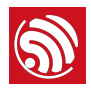

# **8**<br>2. Version of *ESP32 Phy Init Bin*<br>2. Version of *ESP32 Phy Init Bin*

<span id="page-4-0"></span>The version information of *ESP32 phy init bin* is stored in byte [0] of *phy init data*.

For example, *ESP32\_esp\_data\_bin\_v05.bin* represents Version 05, which is stored in byte [0] as '0x5'.

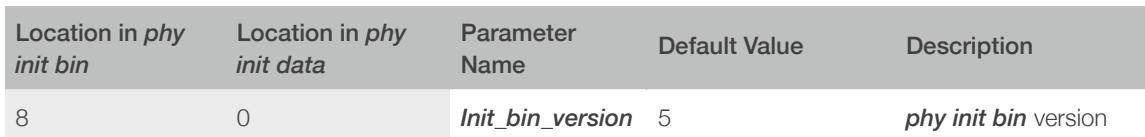

#### Table 2-1. Version of ESP32 Phy Init Bin

## **Six Levels of TX Power**<br> **3. Six Levels of TX Power**

<span id="page-5-0"></span>TX power can be switched between six levels. The indexes for the six levels are the numbers from 0 to 5 at the end of the parameter names. For example, the index for *txpwr\_qdb\_0* is 0, representing the maximum TX power. From *txpwr\_qdb\_0* to *txpwr\_qdb\_5,* the TX power decreases progressively.

See Table 3-1:

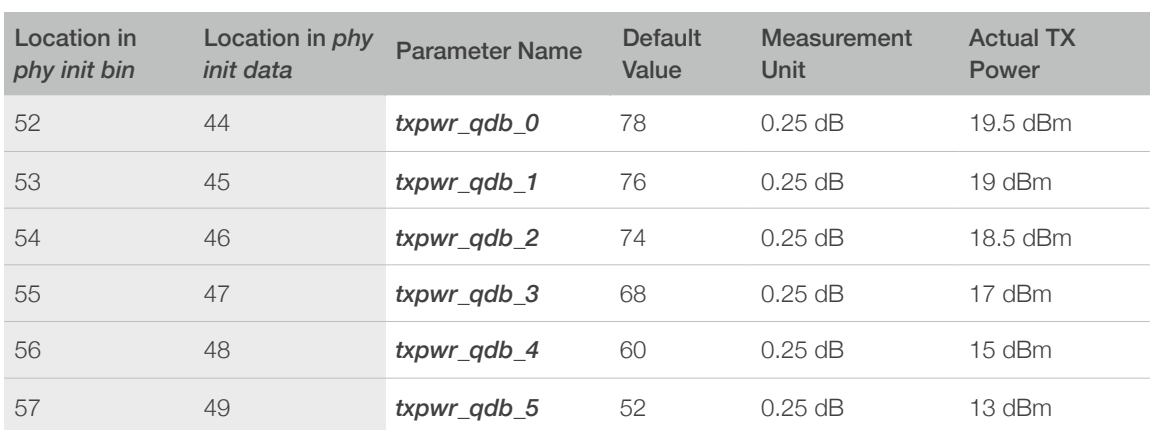

### Table 3-1. Six Levels of TX Power

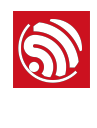

### 4. TX Power for Various Data **Rates**

<span id="page-6-0"></span>You can choose from any of the six TX power levels for different data rates and the default value means the index of TX power, see Table 4-1:

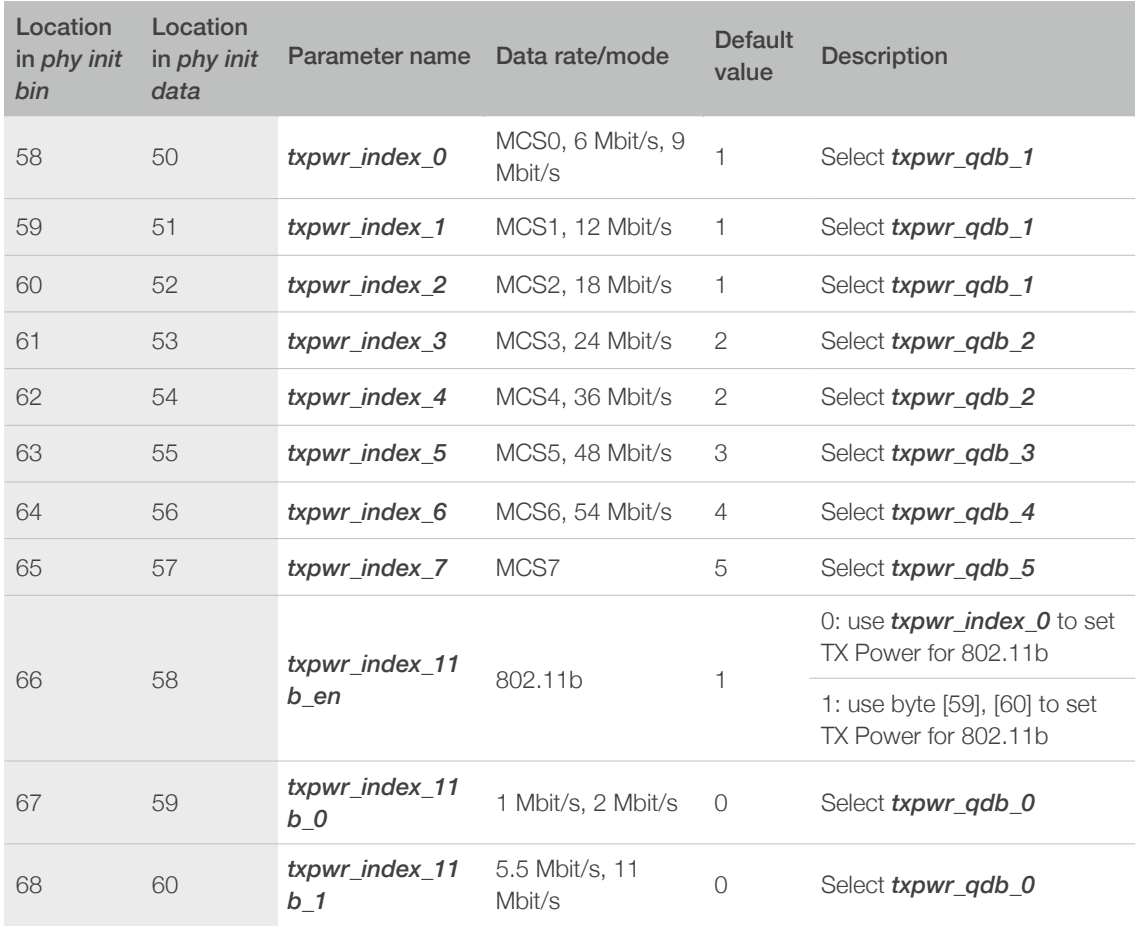

### Table 4-1. TX Power for Various Date Rates

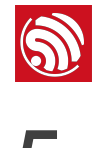

## 5. TX Power Limits

The TX power limits have been set mainly to limit the maximum output powers for different channels and modes in order to conform to the certification test results.

<span id="page-7-1"></span>The setting is applicable to PHY version 3910 or above.

### 5.1. Value Range of the TX Power Limits

The TX power limits are set against the six levels. The value range of the limits is [0:10], which includes the values presented in Table 5-1.

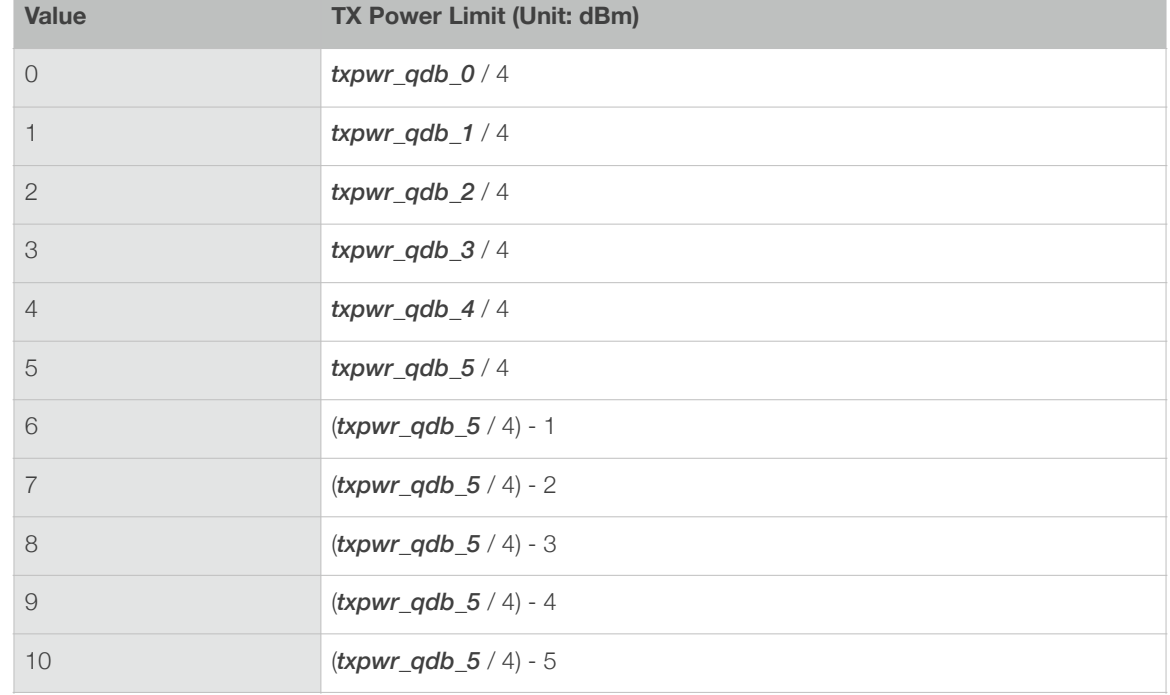

### <span id="page-7-0"></span>Table 5-1. Values of the TX Power Limits

### 5.2. Parameters of the TX Power Limits

<span id="page-7-2"></span>Parameters of the TX power limits are specified in Table 5-2.

1. The maximum TX powers for 802.11b/g/n mode channels 1~14 are configurable for the 20 MHz bandwidth.

Example 1: the parameter *mpwr\_cbw20\_chan1* can be configured as follows:

- bit[3:0] set TX power limit for 802.11g/n mode channel 1, range [0:10].
- bit[7:4] set TX power limit for 802.11b mode channel 1, range [0:10].

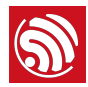

### *Note 1:*

*mpwr\_cbw20\_chan2 to mpwr\_cbw20\_chan14 are configured the same as mpwr\_cbw20\_chan1 in corresponding mode and channel.*

2. The maximum TX powers for 802.11n mode channels 3~11 are configurable for the 40 MHz bandwidth

Example 2: the parameter *mpwr\_cbw40\_chan3\_4* can be configured as follows:

- bit[3:0] set TX power limit for 802.11n mode channel 3, range [0:10].
- bit[7:4] set TX power limit for 802.11n mode channel 4, range [0:10].

### *Note 2:*

*mpwr\_cbw40\_chan5\_6 to mpwr\_cbw40\_chan11 are configured the same as mpwr\_cbw40\_chan3\_4 in corresponding mode and channel.*

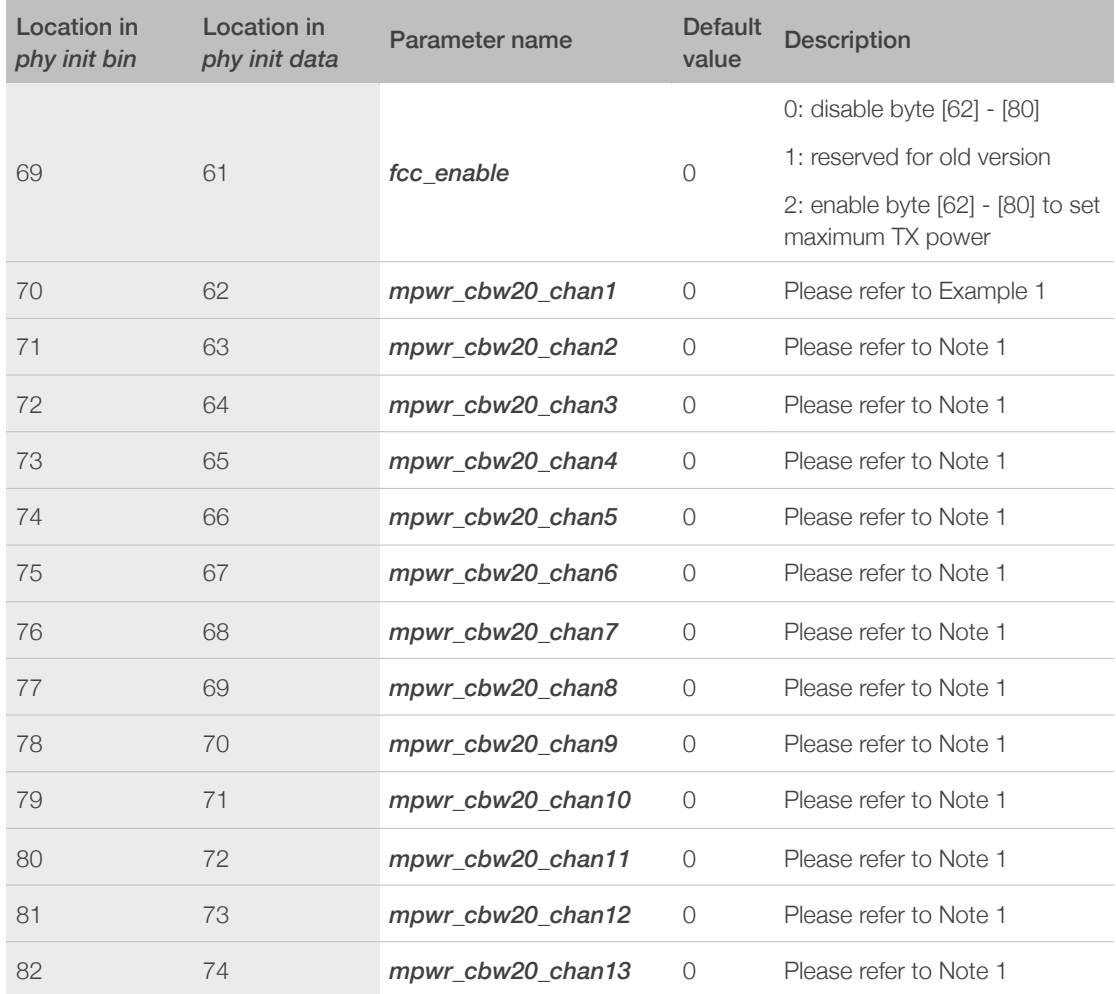

#### Table 5-2. Parameters of the TX Power Limits

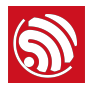

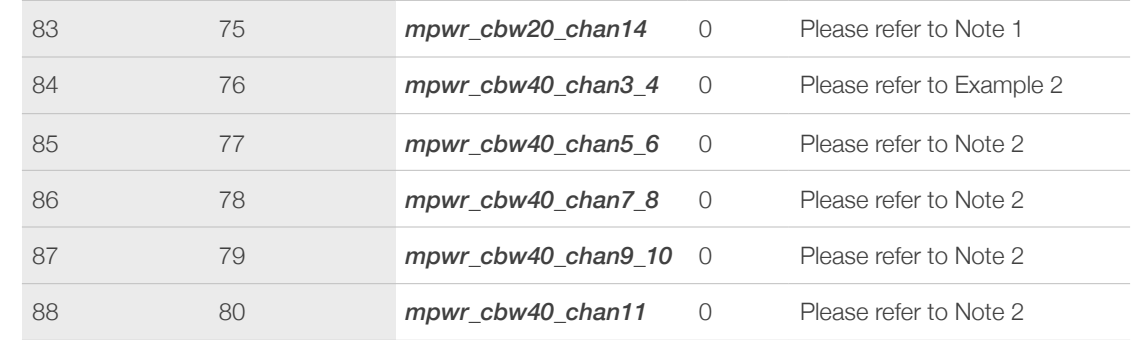

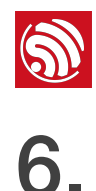

# <u>ଈ</u><br>6. CRC8 Check<br>6.

<span id="page-10-0"></span>The CRC8 checksum for bytes from byte [0] to [126] is stored in byte [127] of *phy init data*.

⚠ *Note:* 

*If you need to have phy init data parameters adjusted, please [contact us](https://www.espressif.com/zh-hans/company/contact/pre-sale-questions-crm)*。

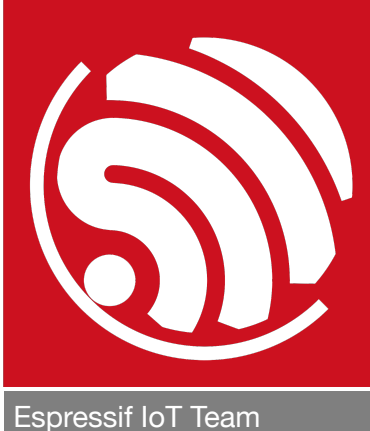

### *[www.espressif.com](http://www.espressif.com)*

#### Disclaimer and Copyright Notice

Information in this document, including URL references, is subject to change without notice.

THIS DOCUMENT IS PROVIDED AS IS WITH NO WARRANTIES WHATSOEVER, INCLUDING ANY WARRANTY OF MERCHANTABILITY, NON-INFRINGEMENT, FITNESS FOR ANY PARTICULAR PURPOSE, OR ANY WARRANTY OTHERWISE ARISING OUT OF ANY PROPOSAL, SPECIFICATION OR SAMPLE.

All liability, including liability for infringement of any proprietary rights, relating to use of information in this document is disclaimed. No licenses express or implied, by estoppel or otherwise, to any intellectual property rights are granted herein.

The Wi-Fi Alliance Member logo is a trademark of the Wi-Fi Alliance. The Bluetooth logo is a registered trademark of Bluetooth SIG.

All trade names, trademarks and registered trademarks mentioned in this document are property of their respective owners, and are hereby acknowledged.

Copyright © 2018 Espressif Inc. All rights reserved.